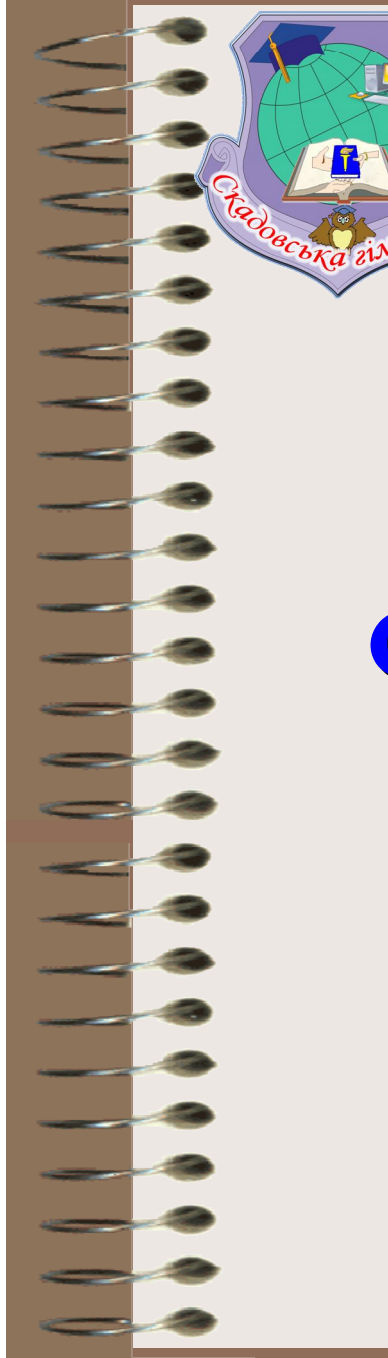

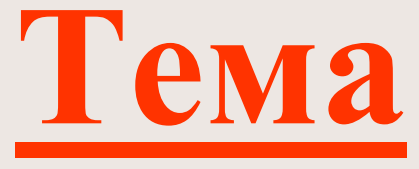

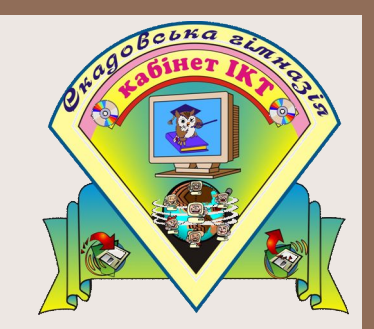

# **уроку**

### **Алфавіт мови Pascal.**

### **Структура Pascal-програми.**

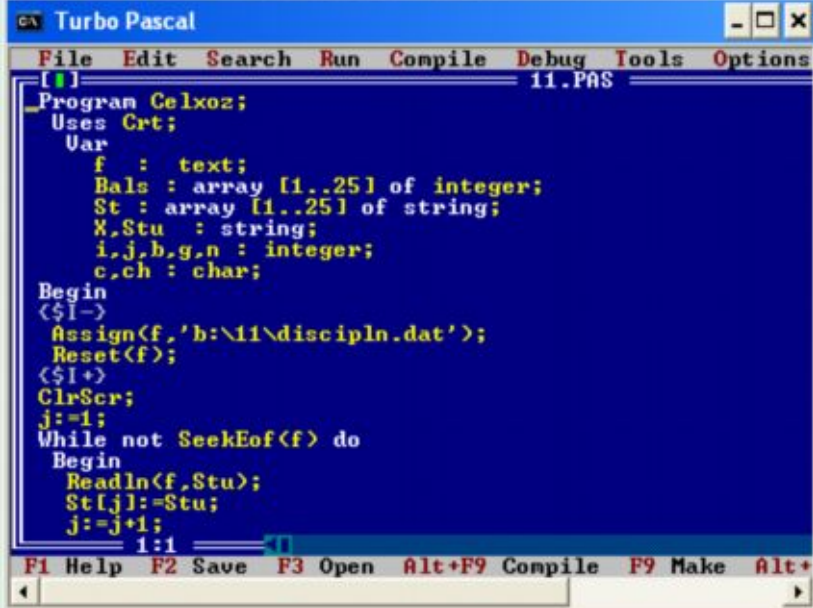

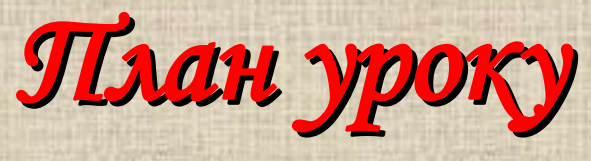

- 1. **Мова програмування** PASCAL: **історичні відомості** .
- 2. **Алфавіт мови** PASCAL.
- 3. **Структура** PASCAL **програми**.
- 4. **Величини**. **Типи величин**.
- 5. **Практична робота** (**картки**).
- 6. **Підсумки уроку та домашнє завдання**.

# **Історія**

У 1970 р.була створена мова програмування TURBO PASCAL, названа так на честь видатного математика Блеза Паскаля.

Автором мови був Ніклаус Вірт професор та директор Інституту інформатики Швейцарської вищої політехнічної школи.

Мова PASCAL була дуже зручною для навчання студентів та для створення д

осить складних програм.

Дуже швидко PASCAL набула великої популярності

*Ви вивчаєте її не для того*, *щоб стати програмістами*, *а щоб привести розум до порядку*, *навчитися логічно мислити*, *приймати рішення та робити в житті правильний вибір*.

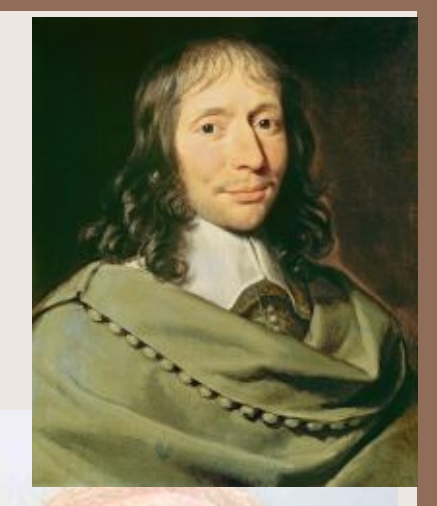

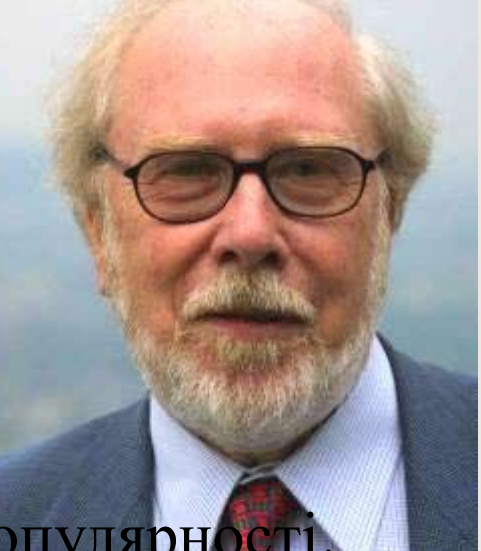

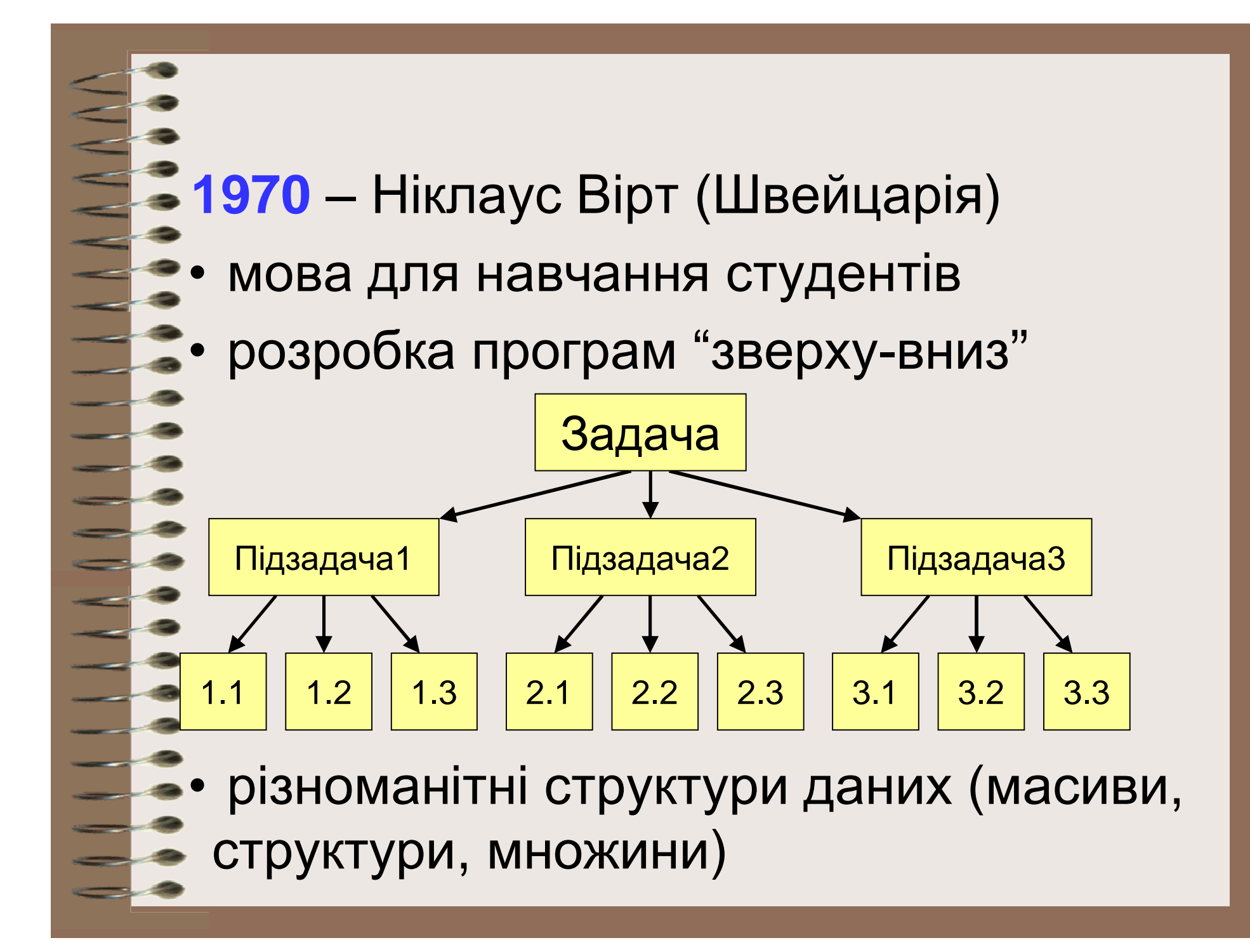

### **Програма** – це

- алгоритм, записаний на будь-якій мові програмування
- набір команд для комп'ютера

**Команда** – це опис дій, які повинен виконати комп'ютер.

- звідки отримати вихідні дані?
- що потрібно з ними зробити?

#### **З чого складається програма?**

**program <ім'я програми>; const …;***{константи}* **var …;** *{змінні}*

*{ процедури і функції }*

**begin**

**…** *{основна програма}* **end.** коментарі у фігурних дужках не опрацьовуються

**Константа** – постійна величина, яка має ім'я.

**Змінна** – змінна величина, яка має ім'я (комірка пам'яті).

**Процедура** – додатковий алгоритм, який описує деякі дії (малювання кола).

**Функція** – додатковий алгоритм, для виконання обчислень (обчислення квадратного кореня, **sin**).

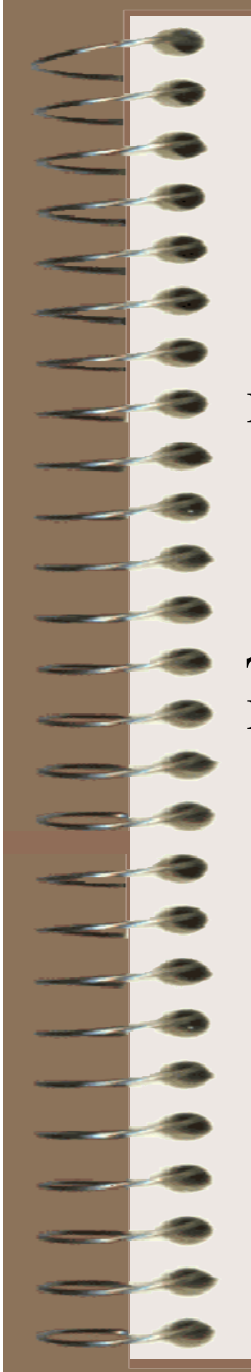

# **Алфавіт мови**

Алфавіт мови програмування – це набір символів, які можуть бути використані при складанні програми.

Програміст повинен знати, які символи "розуміє" дана мова програмування, щоб без помилок написати програму.

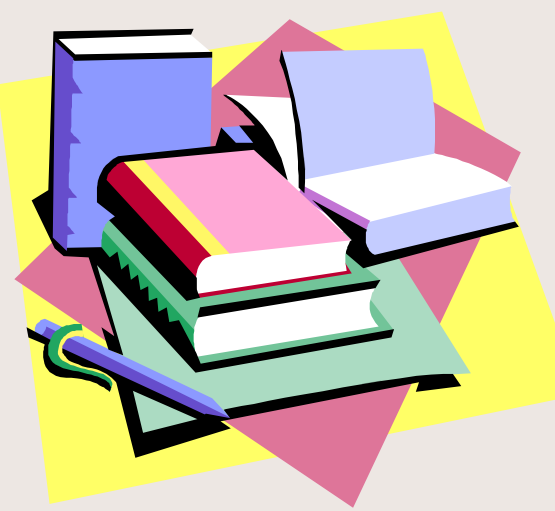

# **Основні поняття мови**

До основних понять мови програмування належать: оператори, ідентифікатори, числа, символи, рядки. **Оператор** – це самостійна одиниця мови, яка описує зміст відповідного етапу алгоритмічного процесу. Алгоритм задається послідовністю операторів. **Ідентифікатори або імена** використовуються для позначення змінних величин.

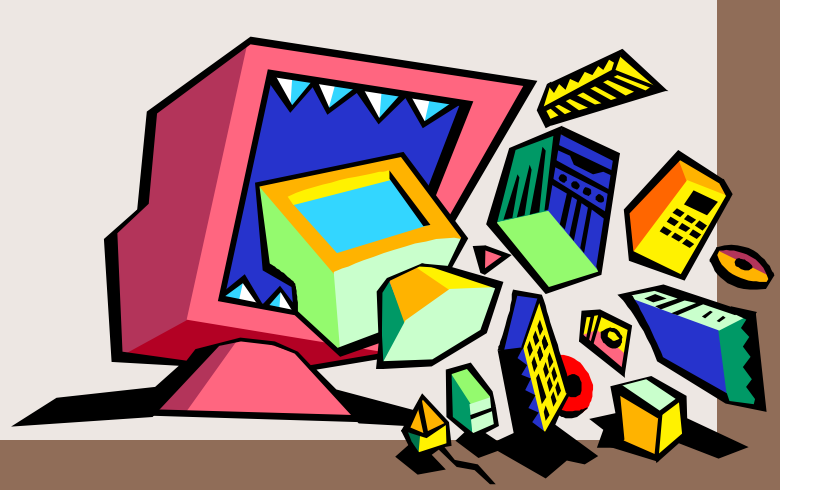

### **Ідентифікатори Правила запису ідентифікаторів**

**Ідентифікатори позначаються тільки з букви або знаку підкреслення**

**Між двома ідентифікатора ми повинен бути проміжок**

**Ідентифікатор не повинен співпадати за написанням ні з одним зі службових слів**

**Ідентифікатор може складатися з букв, цифр і знаку підкреслення**

**Максимальна довжина ідентифікатора 127 символів**

**Великі і малі букви в ідентифікаторах не розрізняються**

#### **Імена програм, констант, змінних**

#### **Імена можуть містити**

• **латинські букви (A-Z)**

**великі і маленькі букви не розрізняються**

• **цифри**

**ім'я не може починатися з цифри**

• **знак підкреслення \_**

**Імена НЕ можуть містити**

- **українські букви**
- **пропуски**
- **дужки, знаки +, =, !, ? та ін.**

**Які імена правильні?**

**AXby R&B 4Wheel Вася "PesBarbos" TU154 [QuQu] \_ABBA A+B**

#### **Константи**

#### **const**

- **i2 = 45; { ціле число }**
- **pi = 3.14; { дійсне число }**

ціла і дробова частина відділяються крапкою

**qq = 'Вася'; { рядок символів }**

можна використовувати українські букви!

**L = True;** { логічна величина }

Може приймати два значення:

- True (істина, "так")
- False (хибність, "ні")

### **Змінні**

**Змінна** – це величина, яка має ім'я, тип і значення. Значення змінної величини під час виконання програми може змінюватися.

#### **Типи змінних:**

- integer { цілі }
- real **f** дійсні }
- char { один символ }
- string  $\{$  рядок  $\}$
- boolean { логічні }

**Оголошення змінних (виділення пам'яті):**

**var a, b: integer; Q: real; s1, s2: string;**

### **Як змінюється значення змінної?**

**Оператор** – це команда мови програмування високого рівня.

**Оператор присвоєння** служить для зміни значення змінної.

**Приклад:**

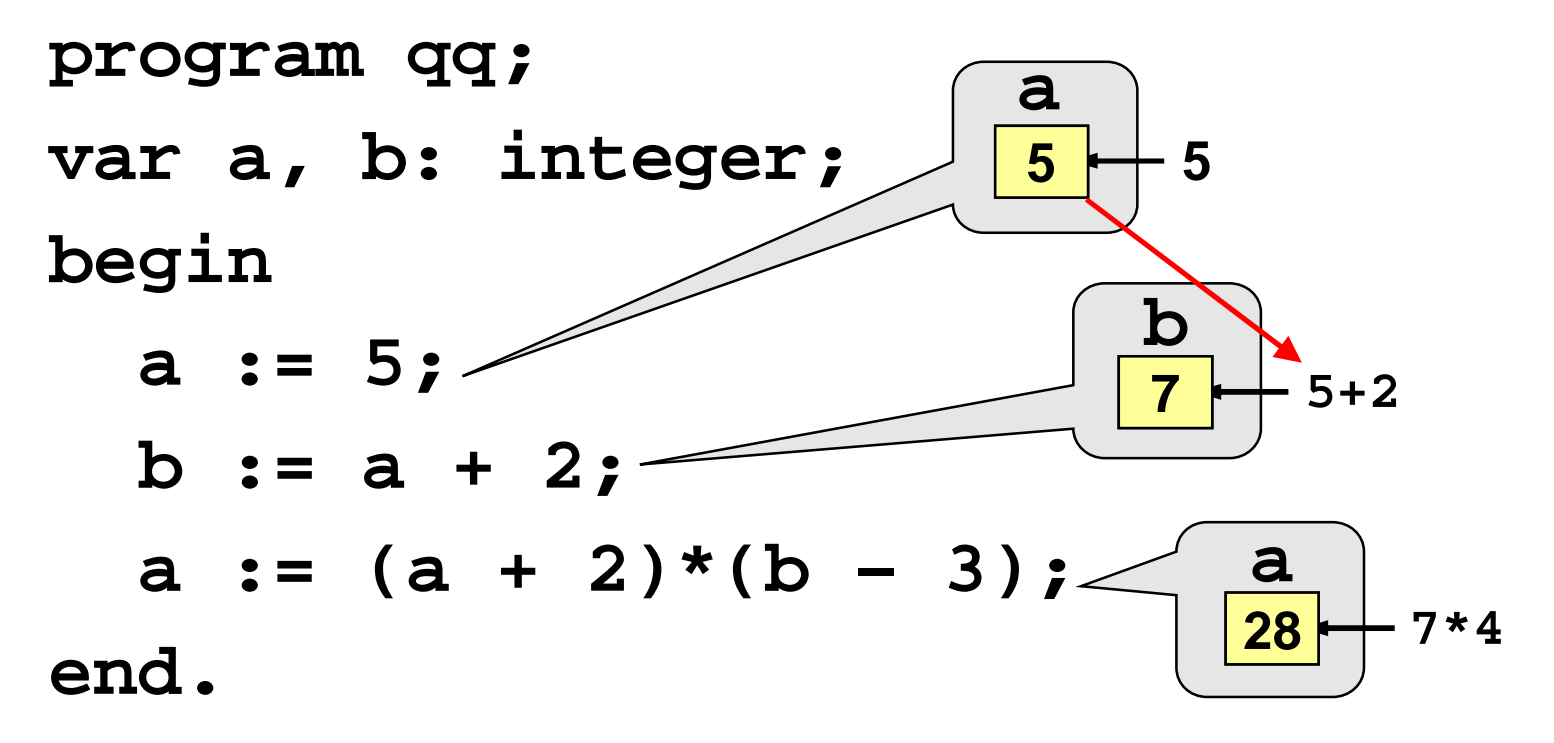

**Загальна структура:**

<*ім'я змінної*> **:=** <*вираз*>**;**

**Арифметичні вирази можуть містити**

- константи
- імена змінних
- знаки арифметичних дій:

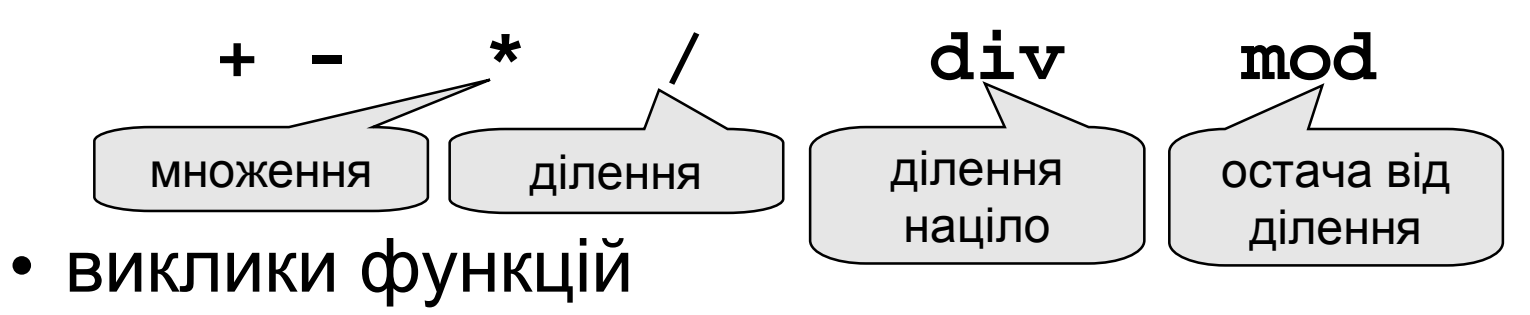

• круглі дужки ( )

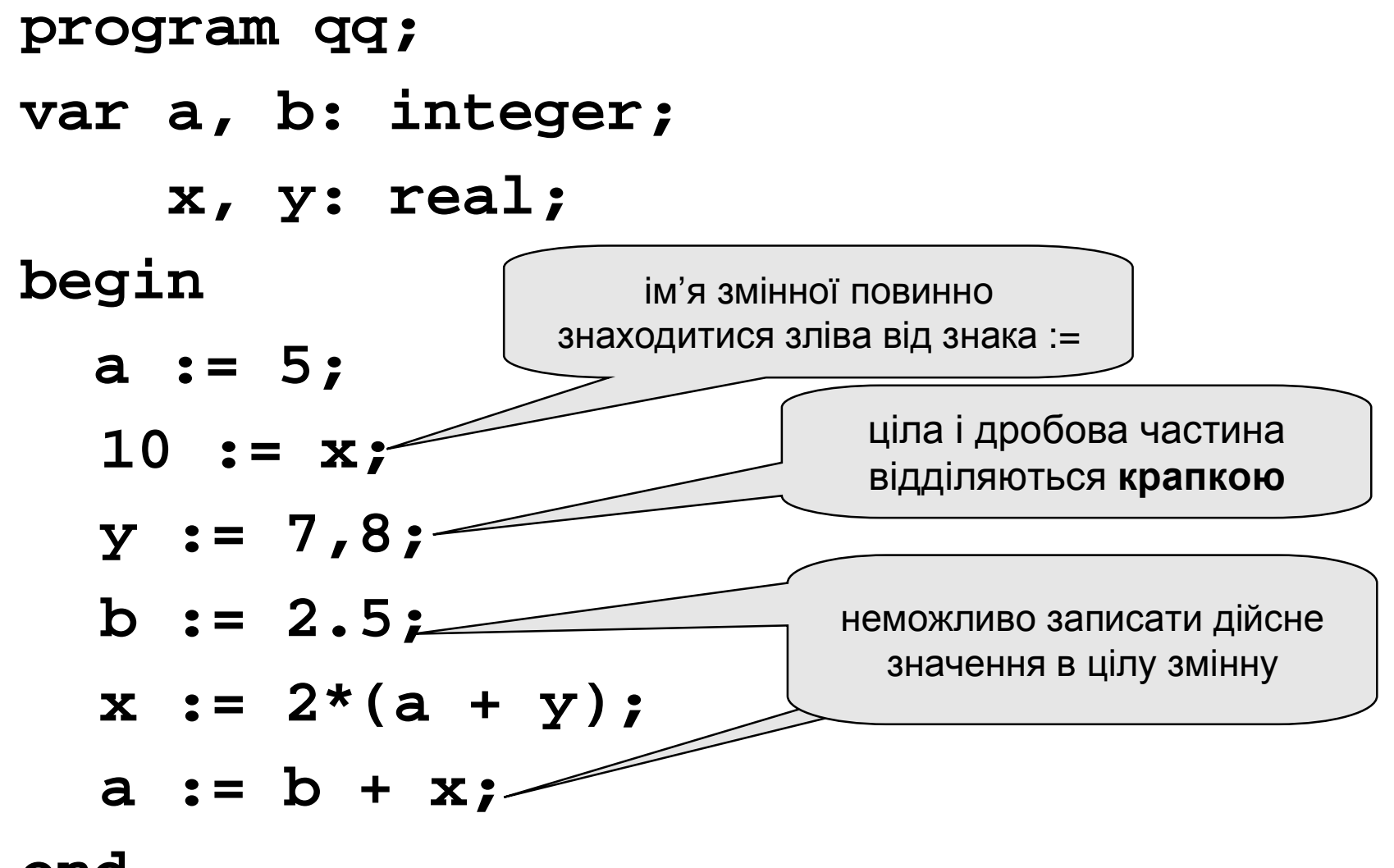

**end.**

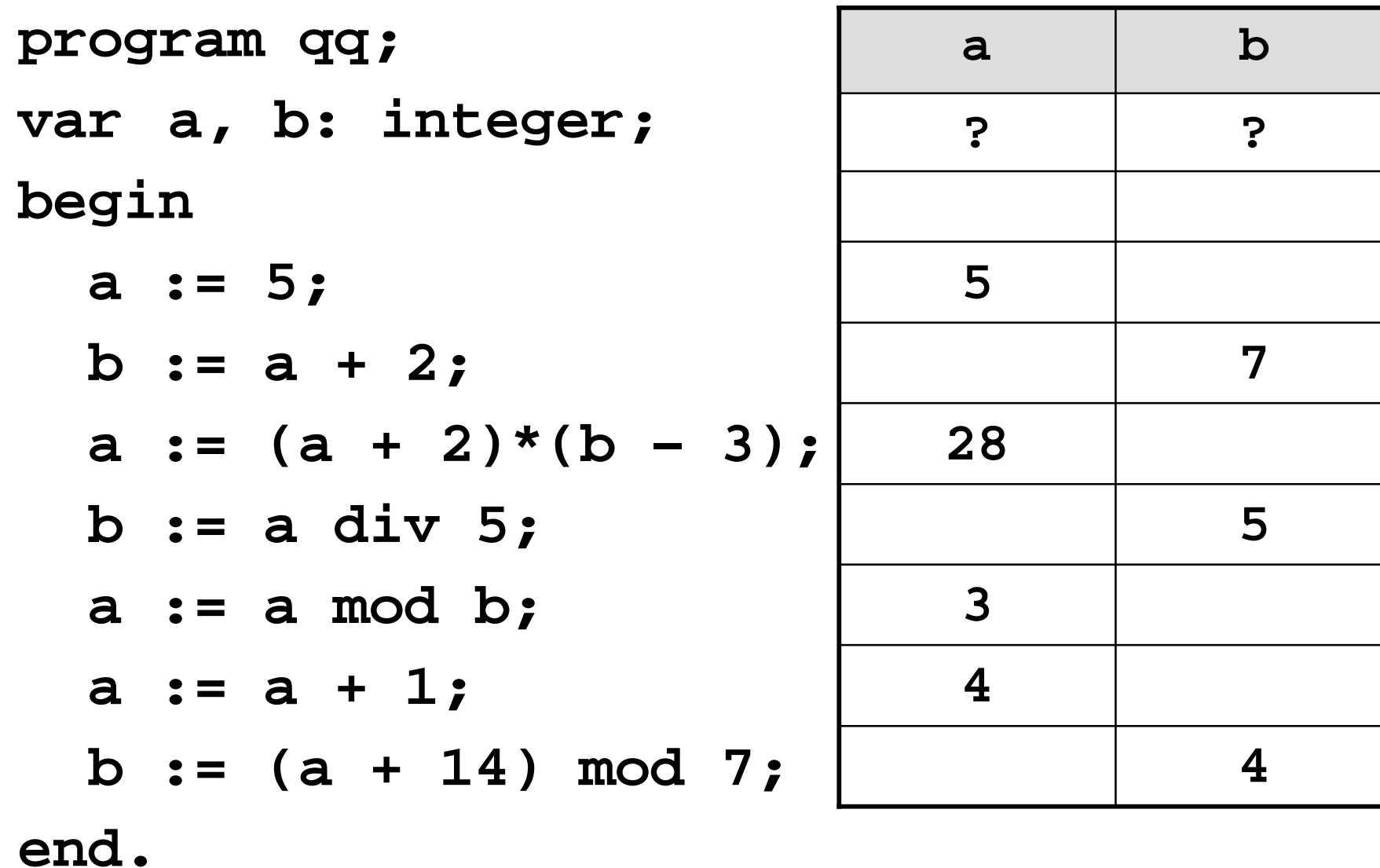

#### **Порядок виконання операцій**

- обчислення виразів у дужках
- множення, ділення, **div**, **mod** зліва направо
- додаванні і віднімання зліва направо

2 3 5 4 1 7 8 6 9  
\n**z** := 
$$
(5 * a * c + 3 * (c - d)) / a * (b - c) / b
$$
  
\n $x = \frac{a^2 + 5c^2 - d(a + b)}{(c + d)(d - 2a)}$ 

2 6 3 4 7 5 1 12 8 11 10 9 **x:=(a\*a+5\*c\*c-d\*(a+b))/((c+d)\*(d-2\*a));**

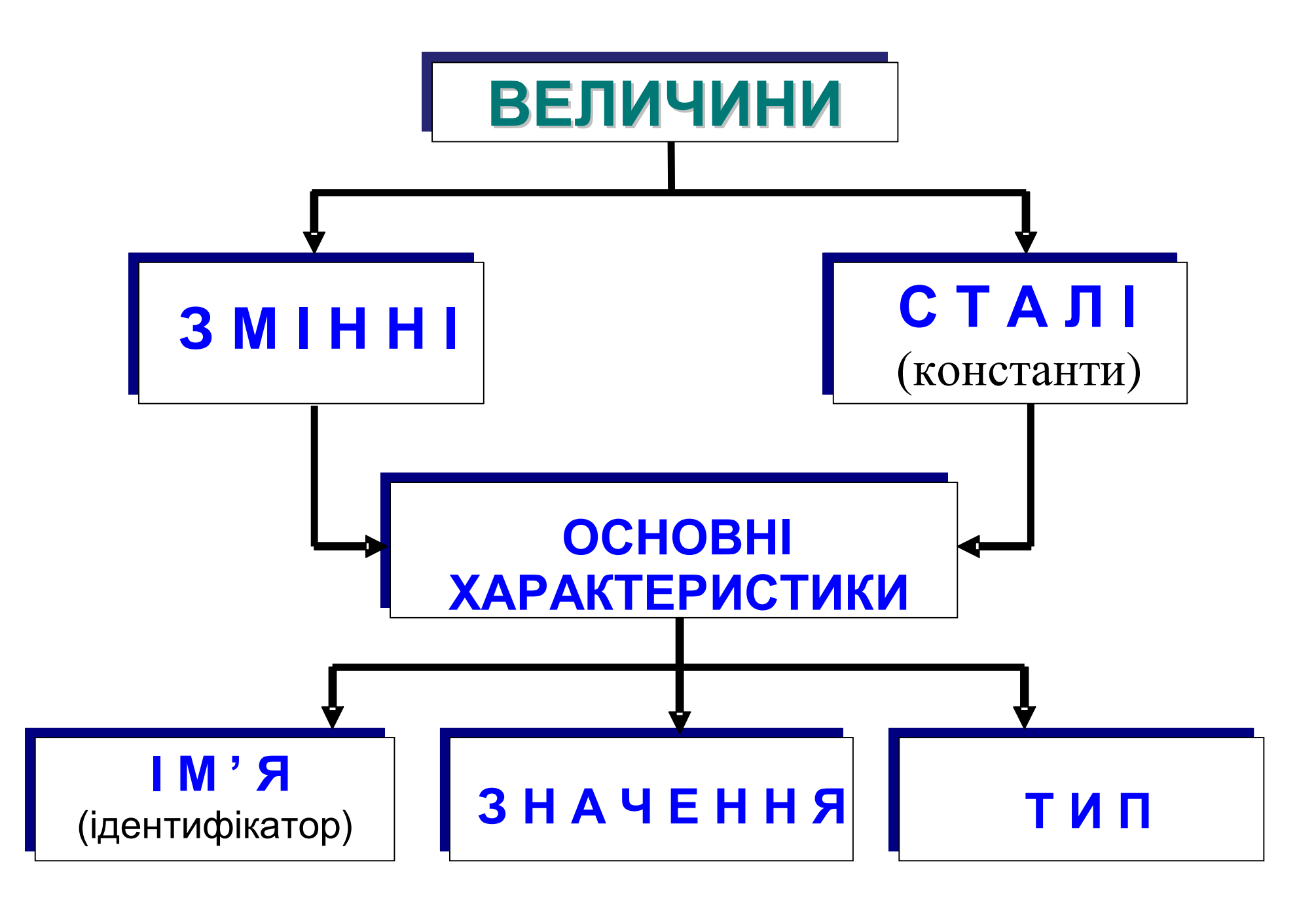

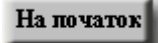

#### **ЗМІСТ ПОНЯТТЯ ВЕЛИЧИНИ В ІНФОРМАТИЦІ**

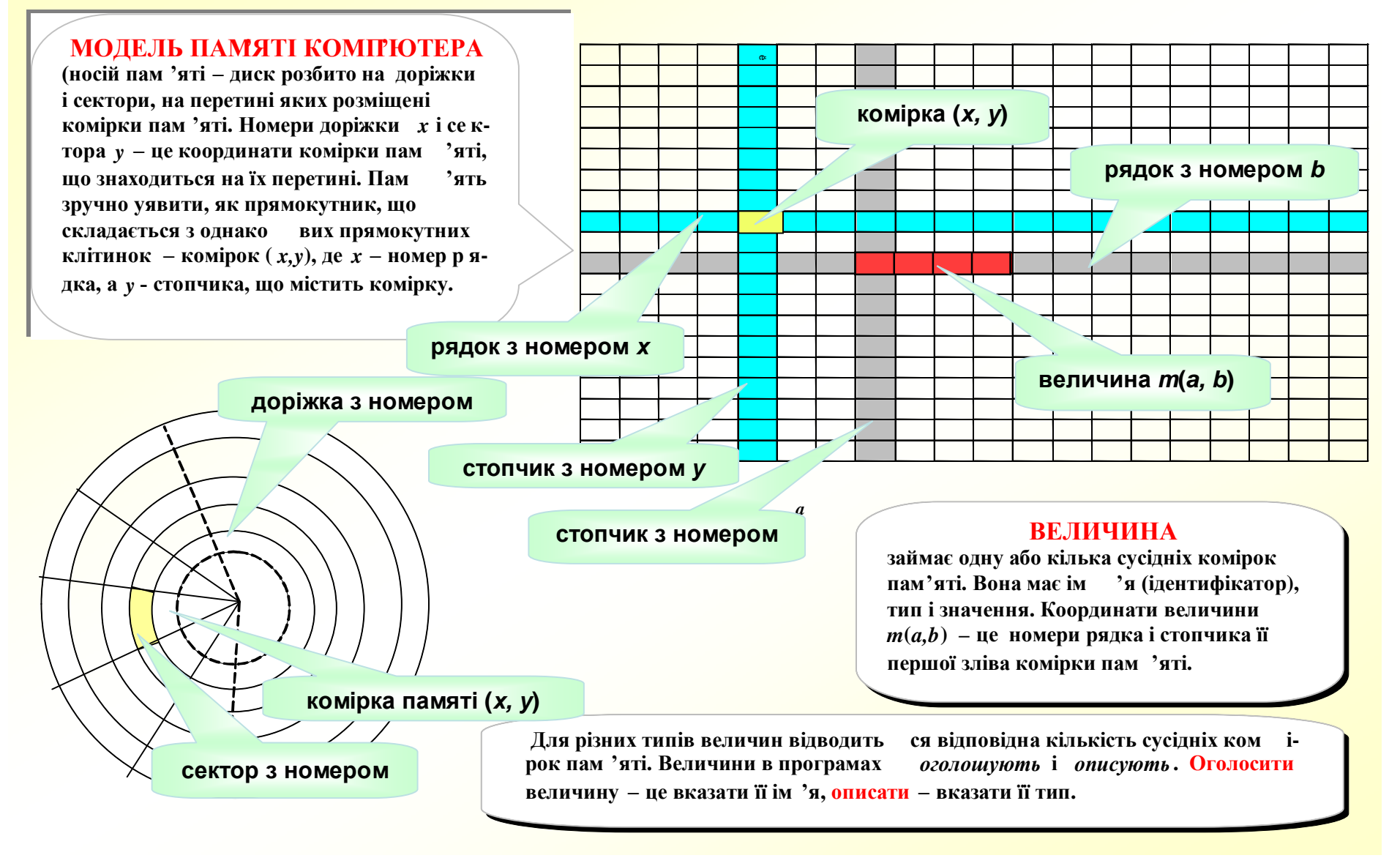

<span id="page-19-0"></span>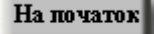

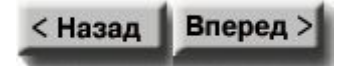

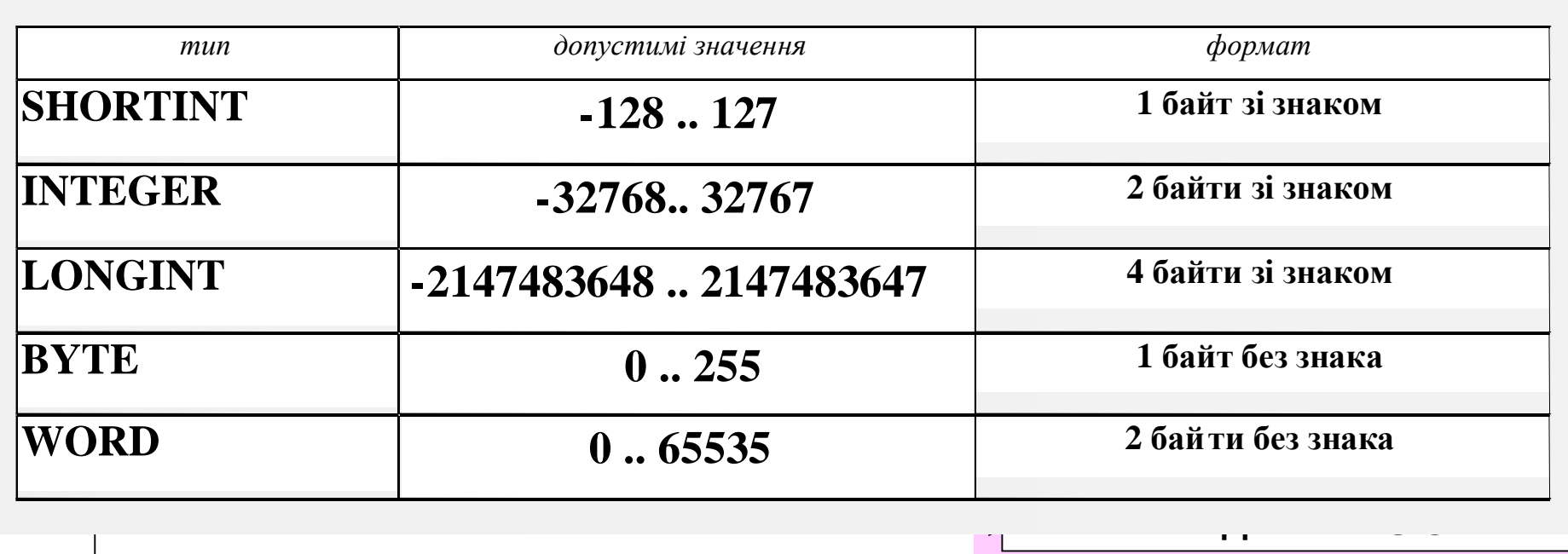

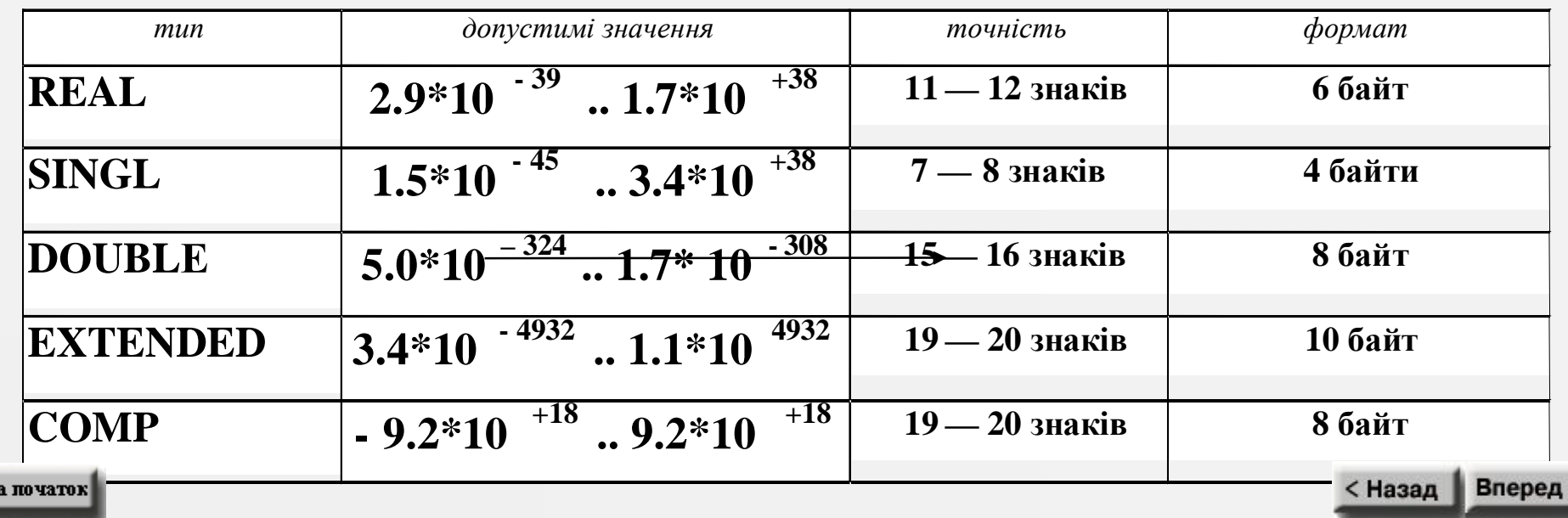

н

### **ЦІЛІ ТИПИ**

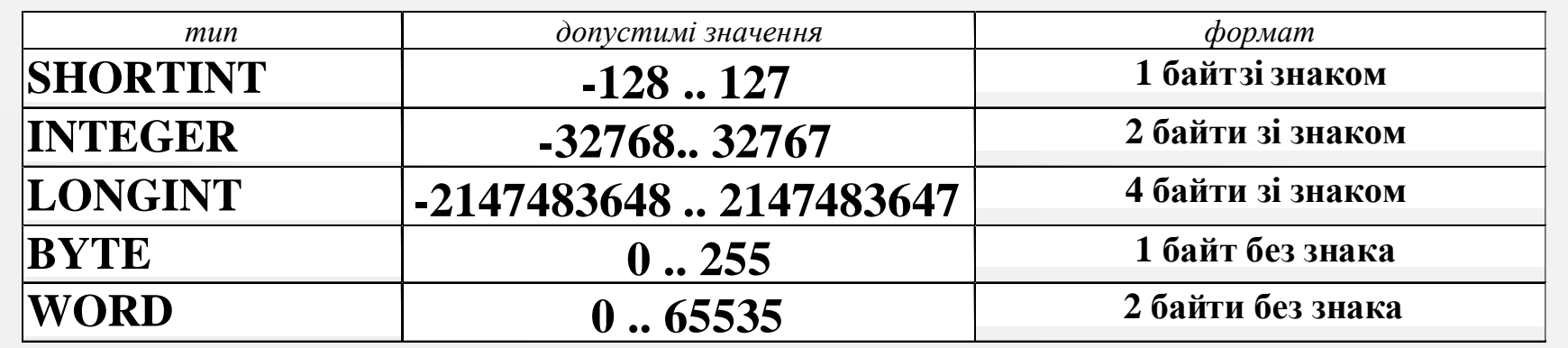

### **ДРОБОВІ ТИПИ**

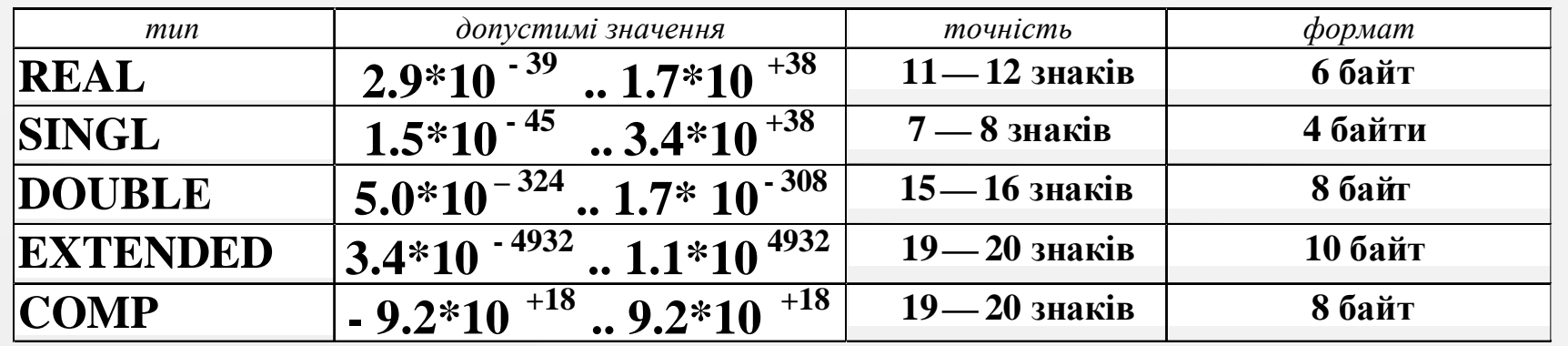

< Назад Вперед >

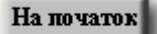

#### *const n=5***;**

*ТИП ЕЛЕМЕНТІВ МАСИВА - ДІАПАЗОН M* **:** *array*[*1..n*] *of 0..9* **=** (*8,2,1,0,7*)**;**

*type Mas = array*[*1..n,1..n*] *of real***;**

*var a, b, c, max* : *real*;

*ТАК ОГОЛОШУЮТЬСЯ КІЛЬКА ОДНОТИПНИХ ВЕЛИЧИН*

*st* **:** *string***;** *d* **:** *byte***;**

*Mas1* **:** *array*[*1..n*,*1..n*] *of integer***;**

*Mas2* **:** *Mas***;**

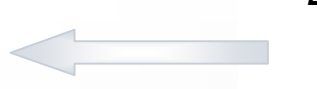

*ВЕЛИЧИНА Mas2 МАЄ ОГОЛОШЕНИЙ ТИП array[1..n,1..n] of real)*

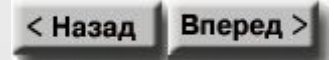

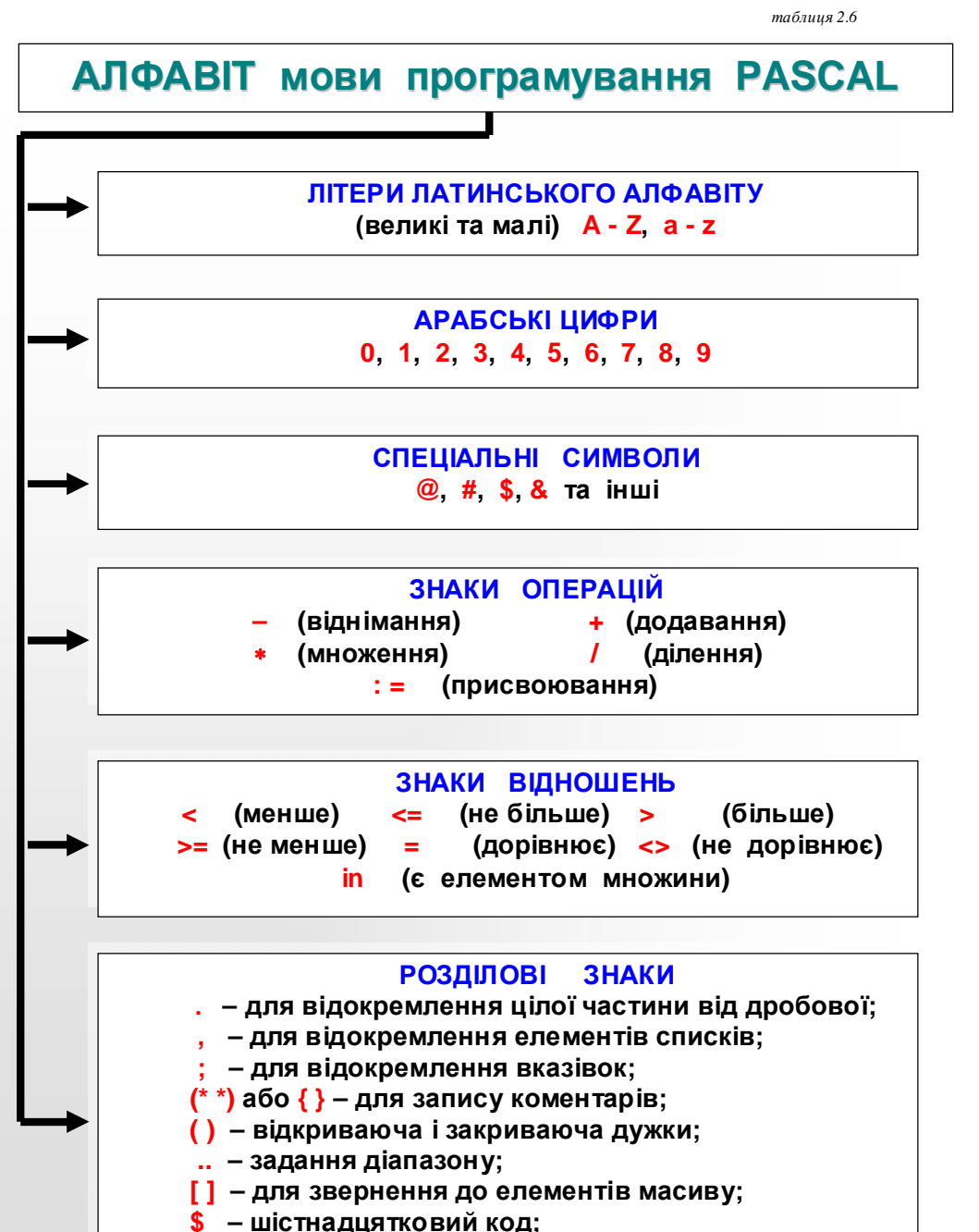

**^ – управляючий символ**

Важливо вірно розуміти поняття "Алфавіт мови програмування Турбо Паскаль", його зв'язок із загальним поняттям "алфавіт" та роллю в цій мові програмування. До цього нас зобов'язує велика формалізація в описі мови програмування.

Алфавіт асоціюється із мовою. У будь-якій мові є свій алфавіт - це допустимий набір символів, з допомогою яких записуються слова та речення конкретної мови.

Під поняттям "український алфавіт" звичайно розуміється набір символів (літер): "А", "а", "Б", "б", ...,"Я", "я". Вже звідси очевидне протиріччя, адже вважається, що в українській мові 33 літери, насправді ж їх 66. Але в дійсності, як легко переконатись, написати довільний текст українською мовою неможливо без розділових знаків, арабських цифр, врешті пропусків між словами. Тому у повному розумінні поняття "український алфавіт" суттєво відрізняється від його побутового трактування, на що у середній школі не звертається увага.

Тому, при ознайомленні з поняттям "Алфавіт мови програмування Турбо Паскаль" слід наголосити на цих нюансах, звернути увагу на його формальність.

< Назад

**Вперед** 

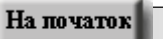

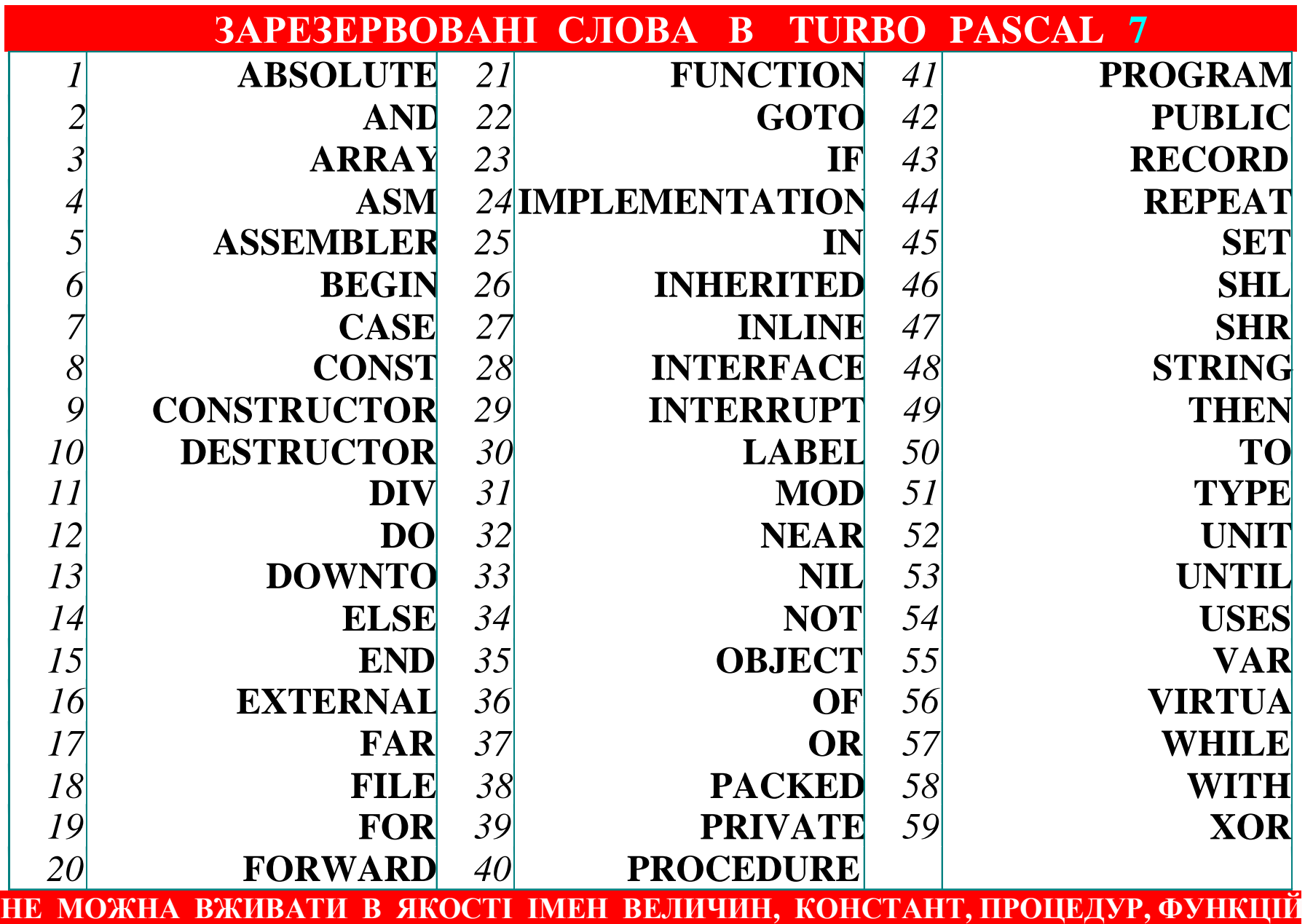

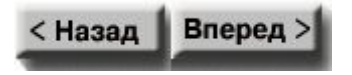

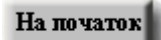

#### **СПИСОК МАТЕМАТИЧНИХ ФУНКЦІЙ ТА ПРОЦЕДУР в Turbo Pascal 7**

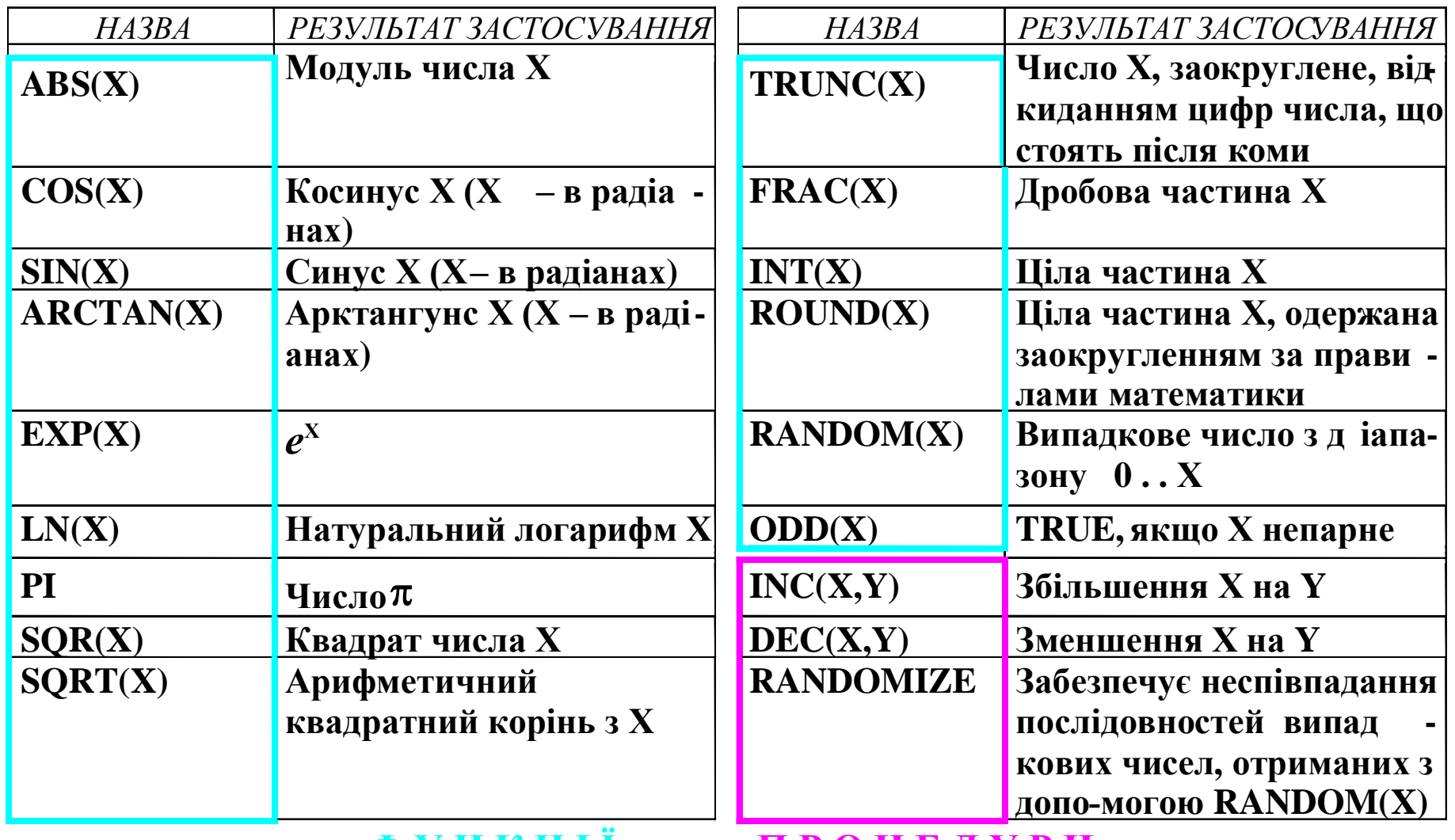

**ФУНКЦІЇ ПРОЦЕДУРИ**

**Задача.** Ввести два цілих числа і вивести на екран їх суму.

**Найпростіше розв'язання:**

```
program qq;
var a, b, c: integer;
begin
  read ( a, b );
  c := a + b;
  writeln ( c );
end.
```
**read ( a ); { ввести значення змінної a}**

**read ( a, b ); { ввести значення змінних a і b}**

#### **Як вводяться два числа?**

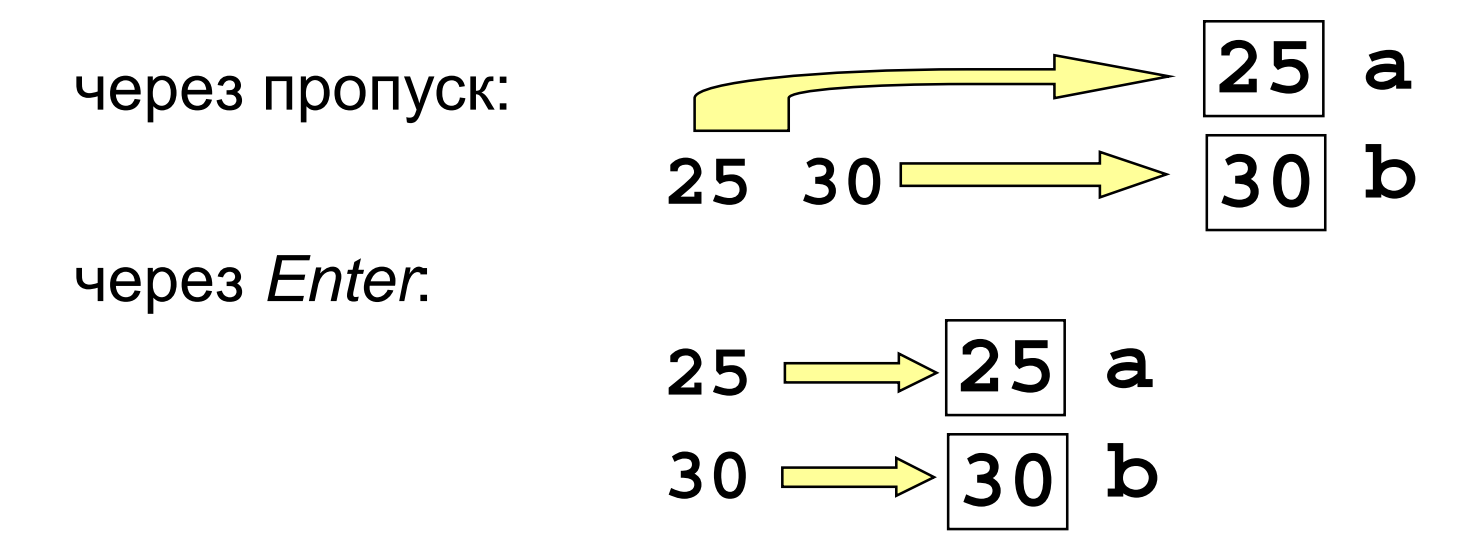

**write ( a ); { вивести значення змінної a}**

**writeln ( a ); { вивести значення змінної a і перейти на новий рядок}**

**writeln ( 'Привіт!' ); { виведення тексту} writeln ( 'Відповідь: ', c );**

**{виведення тексту і значення змінної c} writeln ( a, '+', b, '=', c );**

```
program qq;
var i: integer;
    x: real;
begin
  i := 15;
  writeln ( '>', i,
  writeln ( '>', i:5, '<' );
  x := 12.345678;
  writeln ( '>', x, '<' );
  writeln ( '>', x:10, '<' );
  writeln ( '>', x:7:2, '<' );
 end.
                                  >15<
                                  > 15<
                                  >1.234568E+001<
                                  > 1.23E+001<
                                  > 12.35<
                        всього
                       символів
             всього
            всього<br>символів в дробовій
                        частині
```

```
program qq;
var a, b, c: integer;
begin
  writeln('Ввести два цілих числа');
  read ( a, b );
  c := a + b;
  writeln ( a, '+', b, '=', c );
end.
Протокол:
  Ввести два цілих числа
  25 30
  25+30=55
                         це виводить комп'ютер
                   це вводить користувач
```
#### **Блок-схема лінійного алгоритму**

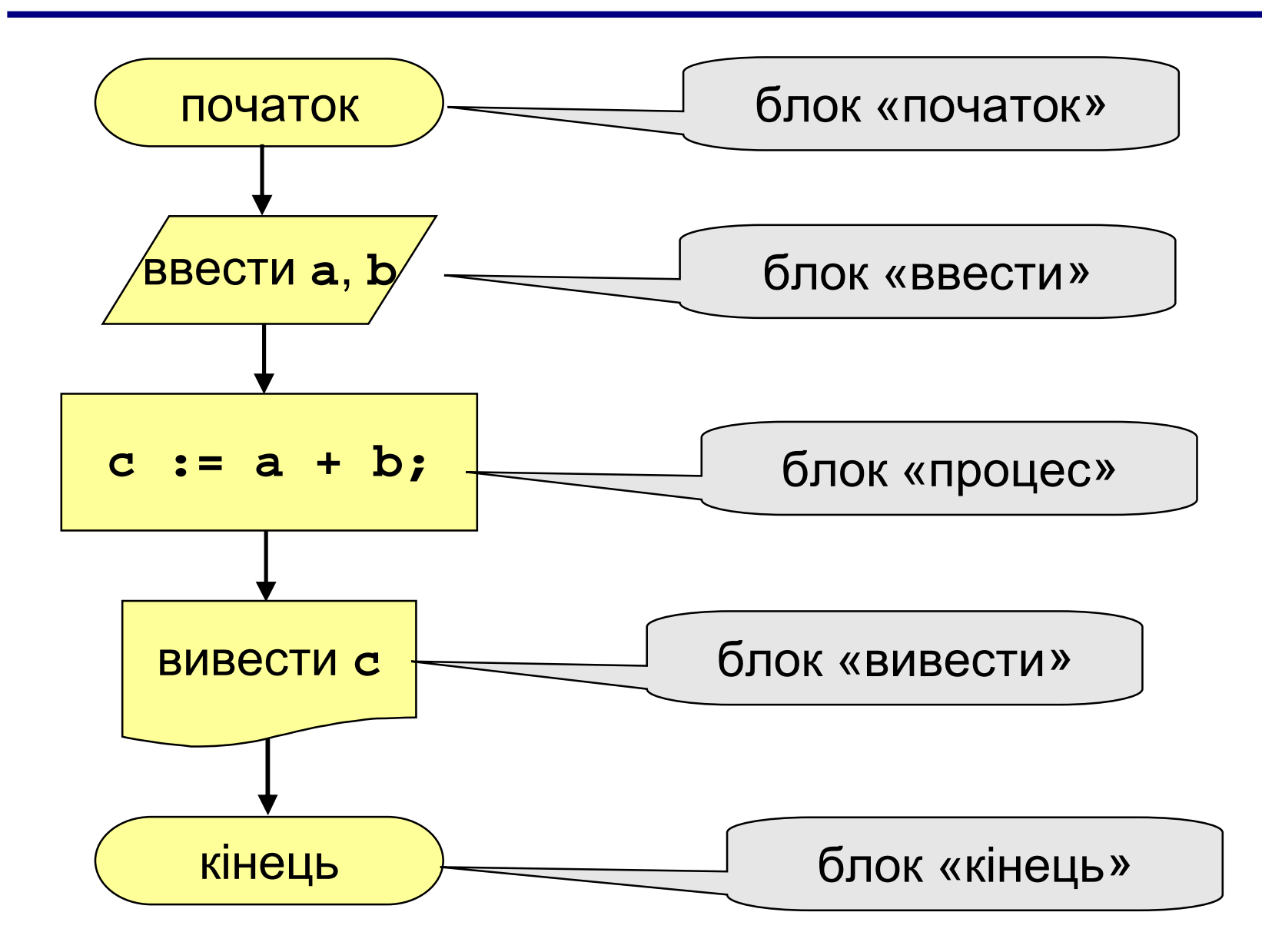

### **Завдання**

**"4": Ввести три числа, знайти їх суму і добуток.**

**Приклад: Ввести три числа: 4 5 7 4+5+7=16 4\*5\*7=140**

#### **"5": Ввести три числа, знайти їх суму, добуток і середнє арифметичне.**

**Приклад:**

**Ввести три числа: 4 5 7 4+5+7=16 4\*5\*7=140 (4+5+7)/3=5.33**

#### **Структура Структура Pascal програми програми**

**Програма складається із заголовка і блоку. Заголовок програми складається з службового слова Program та імені програми, після якого ставиться – ;**

Блок програми може містити до 7 розділів, які записуються в такому порядку

**program** {ім'я програми} **;**

- **Users CRT** {розділ підключення модулів з системної бібліотеки} **;**
- **Label…** {розділ опису міток} **;**
- **Const…** {розділ опису констант} **;**
- **Type…** {розділ опису типів даних} **;**
- **Var…** {розділ опису змінних} **;**

**Procedure** {розділ опису процедур і функцій} **;**

**Begin**

**…;**{розділ вказівок – тіло програми}

**End. Модуль – це бібліотека констант, типів даних, змінних. Окремі розділи програми, крім розділу вказівок, можуть бути відсутніми. Між будь-якими двома вказівками ставиться крапка з комою, яка відокремлює їх одну від одної.**

#### **Приклад 1:** скласти програму обчислення значення функції Y=(a+b-c)/(a-b) при a=6, b=14,  $c=4$

```
Program robota2;
Var
     Y:real;
     a,b,c:integer;
begin
    write('введіть значення а');
    readln(a);
    write('введіть значення b');
    readln(b);
    write('введіть значення с');
    readln(c);
    Y:=(a+b-c)/(a-b);writeln('значення функції Y=, 'Y);
end.
```
Приклад 2: обчислити площу трикутника за формулою

Герона. Довжини сторін трикутника a, b, c.

```
Program robota2;
 Var a,b,c:integer; p,S:real;
 begin
      write('введіть значення а');
      readln(a);
      write('введіть значення b');
      readln(b);
      write('введіть значення с');
      readln(c);
            p:= (a+b+c)/(2);
            S:=sqrt(p*(p-a)*(p-b)*(p-a)c));
      writeln('S=',S);
 end.
```
## Домашнє завдання:

- **Вчити сторінки 61-73, п.12,13**
- **Підготуватися до тестової перевірки**
- **Підготуватися до практичної роботи**

# <mark>Дякую за роботу на уроці!</mark> До нових зустрічей!!!